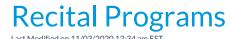

The Export Program to Word button is used to create recital programs. A Word document is downloaded which lists the performances and the students participating in each.

The format is easy to edit allowing you to customize your program with additional information &/or images if you like.

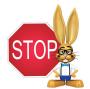

Click **Refresh Rosters** PRIOR to exporting the program to ensure that the information is up to date.

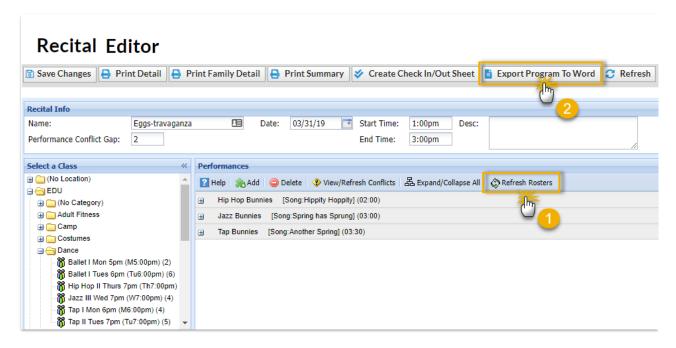

Example of exported program in Word - the Performance name is bold and the students in each performance are listed underneath.

Date: 3/5/2019

## Jackrabbit Help Center Eggs-travaganza 03/31/2019 1:00pm - 3:00pm

## **Hip Hop Bunnies**

Olivia Andrews, Maritza Garcia, Milo Norman, Marcus Walker

## **Jazz Bunnies**

Dani Ager, Alysha Baldwin, Jennifer Clements, Chris Martin

## **Tap Bunnies**

Dani Ager, Shannon Andrews, Alysha Baldwin, Leslie Brown, Jennifer Clements, Amanda Dierksen, Sarah Dierksen, Gillian Walker